# *Pulp - Issue #4665*

# *Field base\_version set as none even when repo has multiple versions*

04/10/2019 10:20 PM - kersom

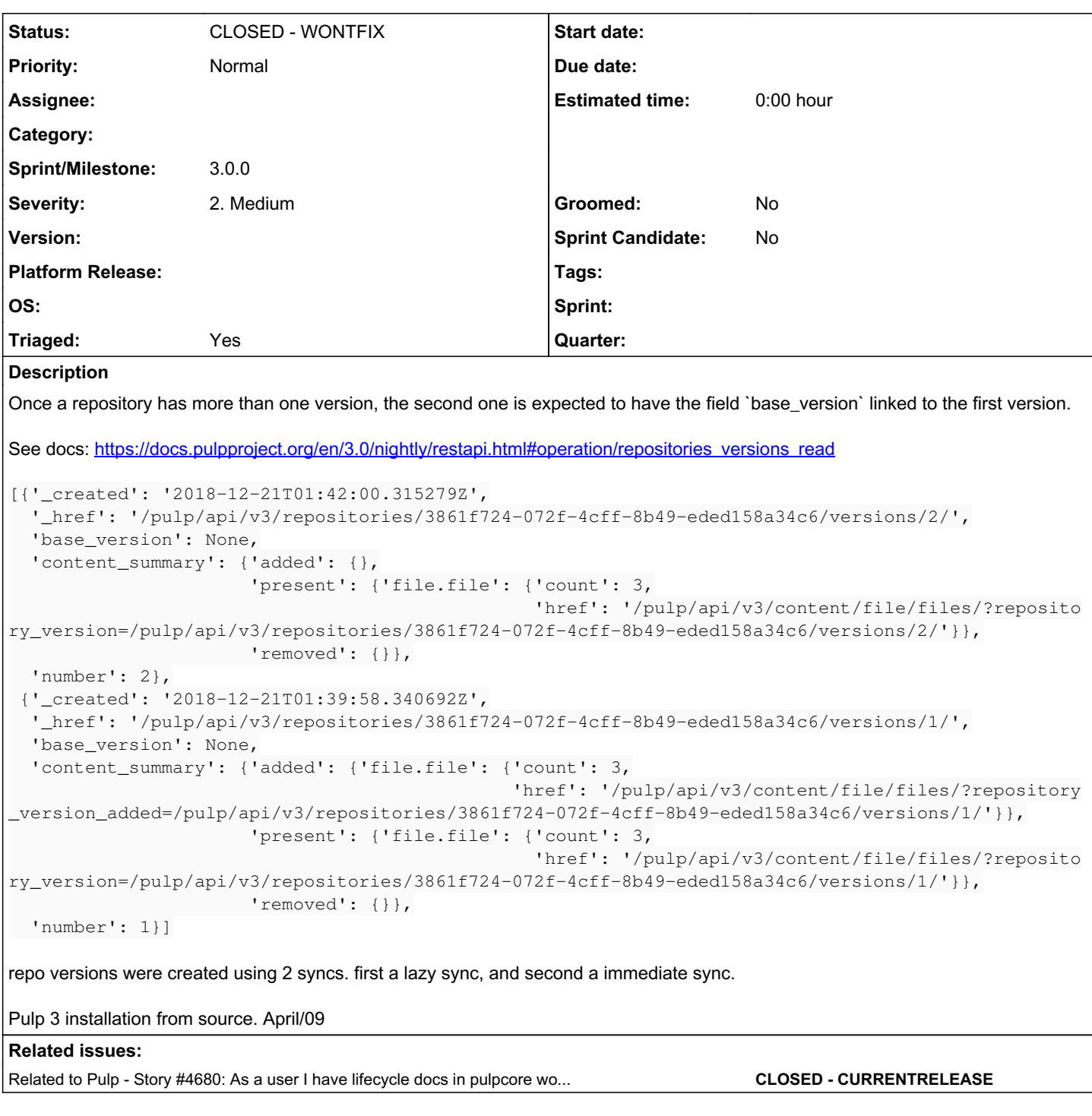

## *History*

## *#1 - 04/10/2019 10:21 PM - kersom*

*- Subject changed from Field base\_version set as none even when repo has multipe versions to Field base\_version set as none even when repo has multiple versions*

## *#2 - 04/10/2019 10:36 PM - bmbouter*

I think I agree with you. It would be sweet if base\_version was always set if it's version > 1

## *#3 - 04/12/2019 04:41 PM - amacdona@redhat.com*

*- Sprint/Milestone set to 3.0.0*

### *- Triaged changed from No to Yes*

#### *#4 - 04/12/2019 05:45 PM - kersom*

*- Related to Story #4680: As a user I have lifecycle docs in pulpcore workflows added*

### *#5 - 04/26/2019 10:30 PM - bmbouter*

*- Tags deleted (Pulp 3)*

## *#6 - 08/20/2019 09:54 PM - daviddavis*

Currently, the field base\_version is only set if it's explicitly set in the creation of the new repo version. If we always set it, then we lose the historical information about whether the base\_version was specified or not when the repo version was created.

#### *#7 - 09/13/2019 05:33 PM - daviddavis*

*- Status changed from NEW to CLOSED - WONTFIX*

Discussed with bmbouter and bmbouter who agree that the field is for historic purposes.